## **Shockwave Flash File-Animation**

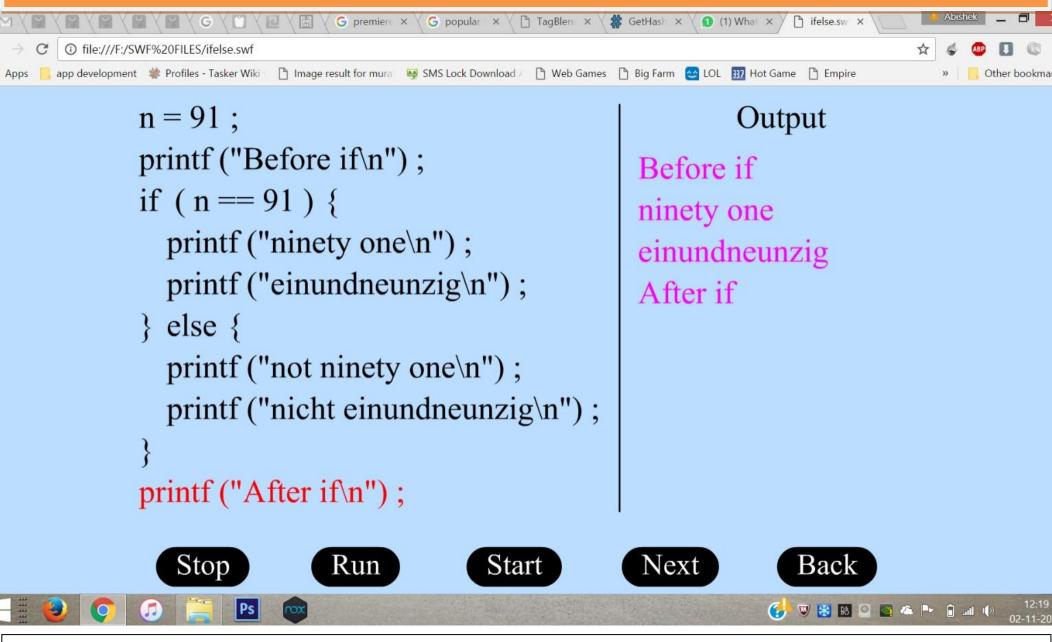

The Animation explains the student how a code works by showing which part is being executed and what is happening at the background thus it helps the students to easily understand how the code works.

## **Shockwave Flash File-Animation**

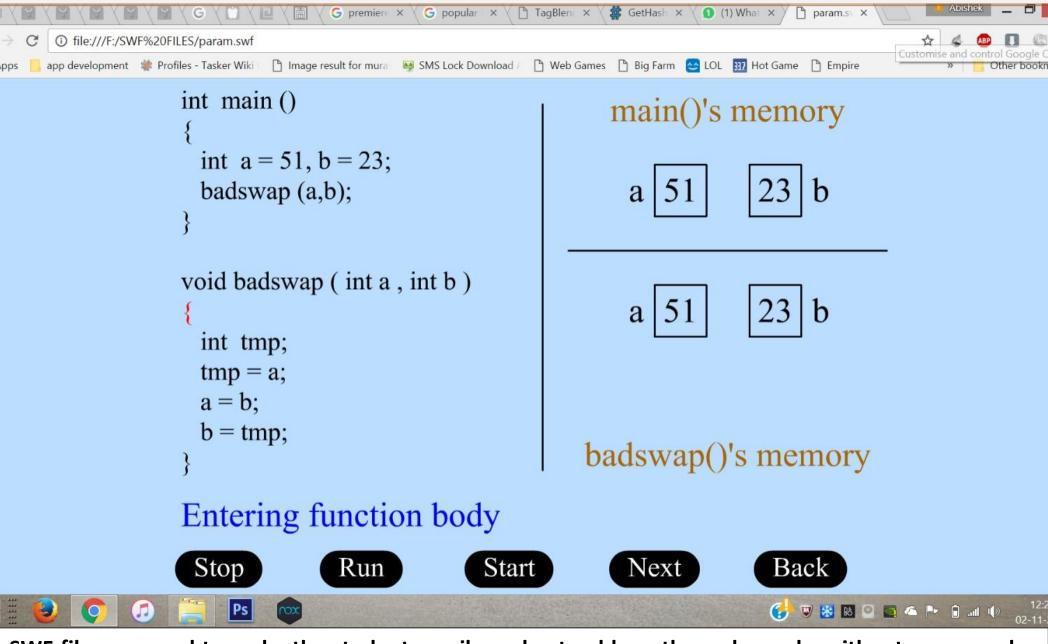

SWF files are used to make the students easily understand how the code works without any complex explanations.